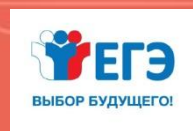

ФЕДЕРАЛЬНАЯ СЛУЖБА ПО НАДЗОРУ В СФЕРЕ ОБРАЗОВАНИЯ И НАУКИ РОСОБРНАДЗОР

**ПОДГОТОВКА ЛИЦ, ЗАДЕЙСТВОВАННЫХ ПРИ ПРОВЕДЕНИИ ГОСУДАРСТВЕННОЙ ИТОГОВОЙ АТТЕСТАЦИИ ПО ОБРАЗОВАТЕЛЬНЫМ ПРОГРАММАМ СРЕДНЕГО ОБЩЕГО ОБРАЗОВАНИЯ В ПУНКТЕ ПРОВЕДЕНИЯ ЭКЗАМЕНОВ (ОРГАНИЗАТОР ППЭ)**

(ТЕХНОЛОГИИ ПЕРЕДАЧИ ЭКЗАМЕНАЦИОННЫХ МАТЕРИАЛОВ ПО ИНФОРМАЦИОННО-ТЕЛЕКОММУНИКАЦИОННОЙ СЕТИ ИНТЕРНЕТ И СКАНИРОВАНИЯ В АУДИТОРИИ ППЭ)

**Проведение ЕГЭ** 

**по иностранным языкам**

**Москва, 2022**

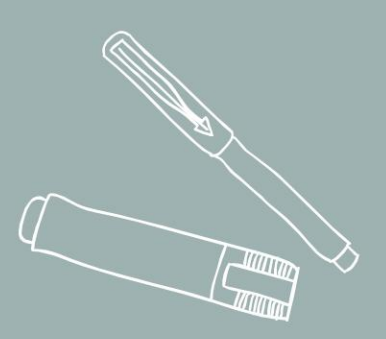

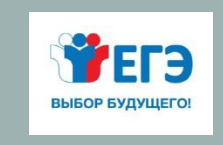

# ПРОВЕДЕНИЕ ЕГЭ ПО ИНОСТРАННЫМ ЯЗЫКАМ

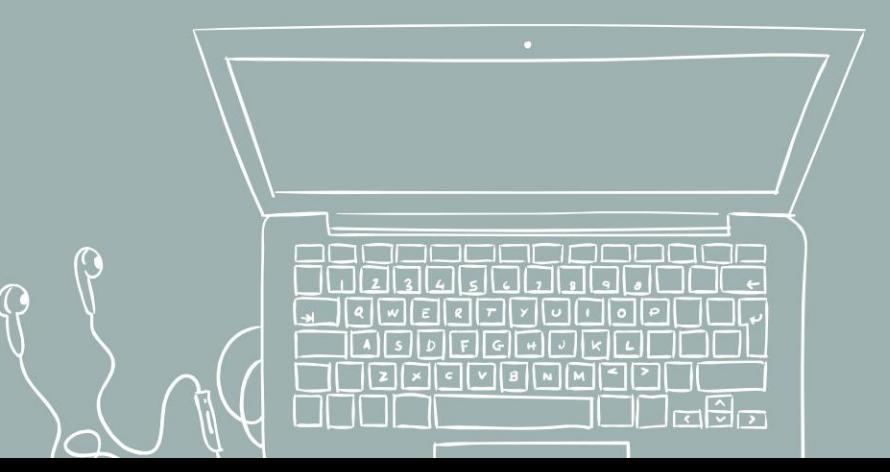

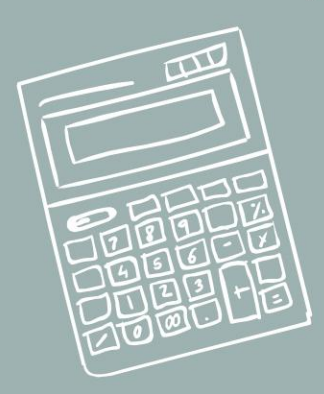

### ОСОБЕННОСТИ ПРОВЕДЕНИЯ ГИА ПО ИНОСТРАННЫМ ЯЗЫКАМ

Устный и письменный экзамены проводятся в два дня (устная часть - по желанию)

- участник самостоятельно сдает экзамен на компьютере с гарнитурой;
- экзамен проводится в форме монологических высказываний. Проверяются навыки спонтанной речи;
- задания КИМ отображаются на мониторе компьютера.

### **РАЗДЕЛ ГОВОРЕНИЕ**

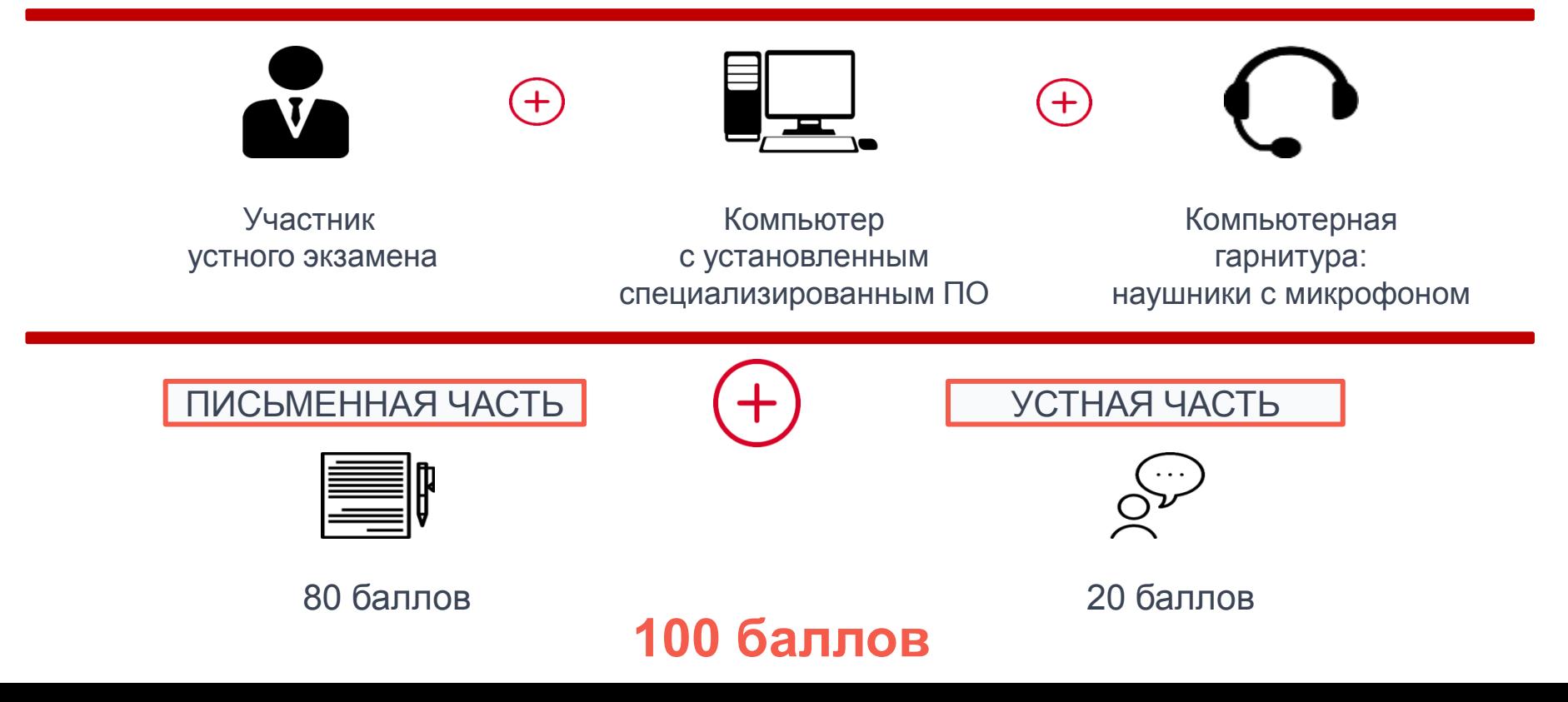

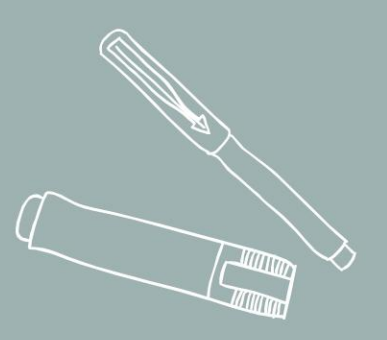

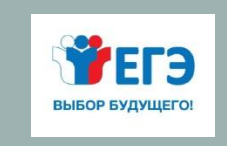

#### ПРОВЕДЕНИЕ ЕДИНОГО ГОСУДАРСТВЕННОГО ЭКЗАМЕНА ПО ИНОСТРАННЫМ ЯЗЫКАМ (ПИСЬМЕННАЯ ЧАСТЬ)

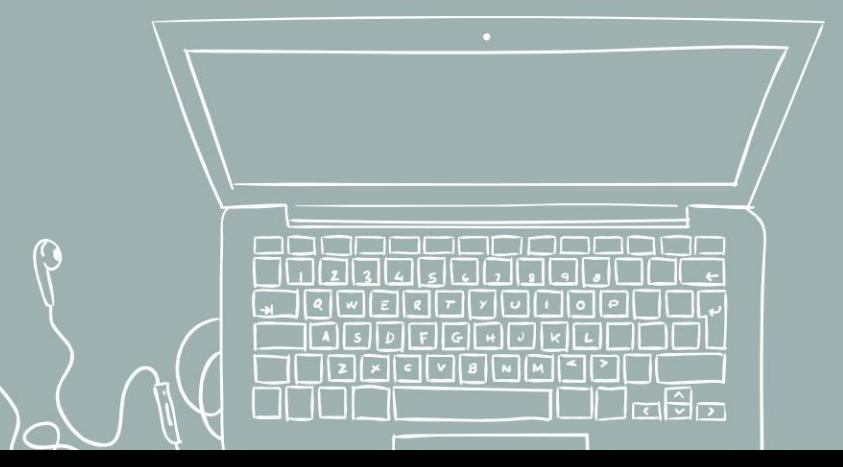

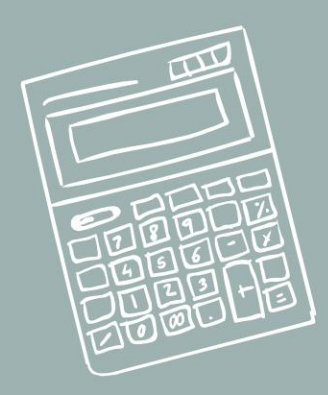

### АУДИТОРИЯ ПРОВЕДЕНИЯ ЭКЗАМЕНА: РАЗДЕЛ «АУДИРОВАНИЕ»

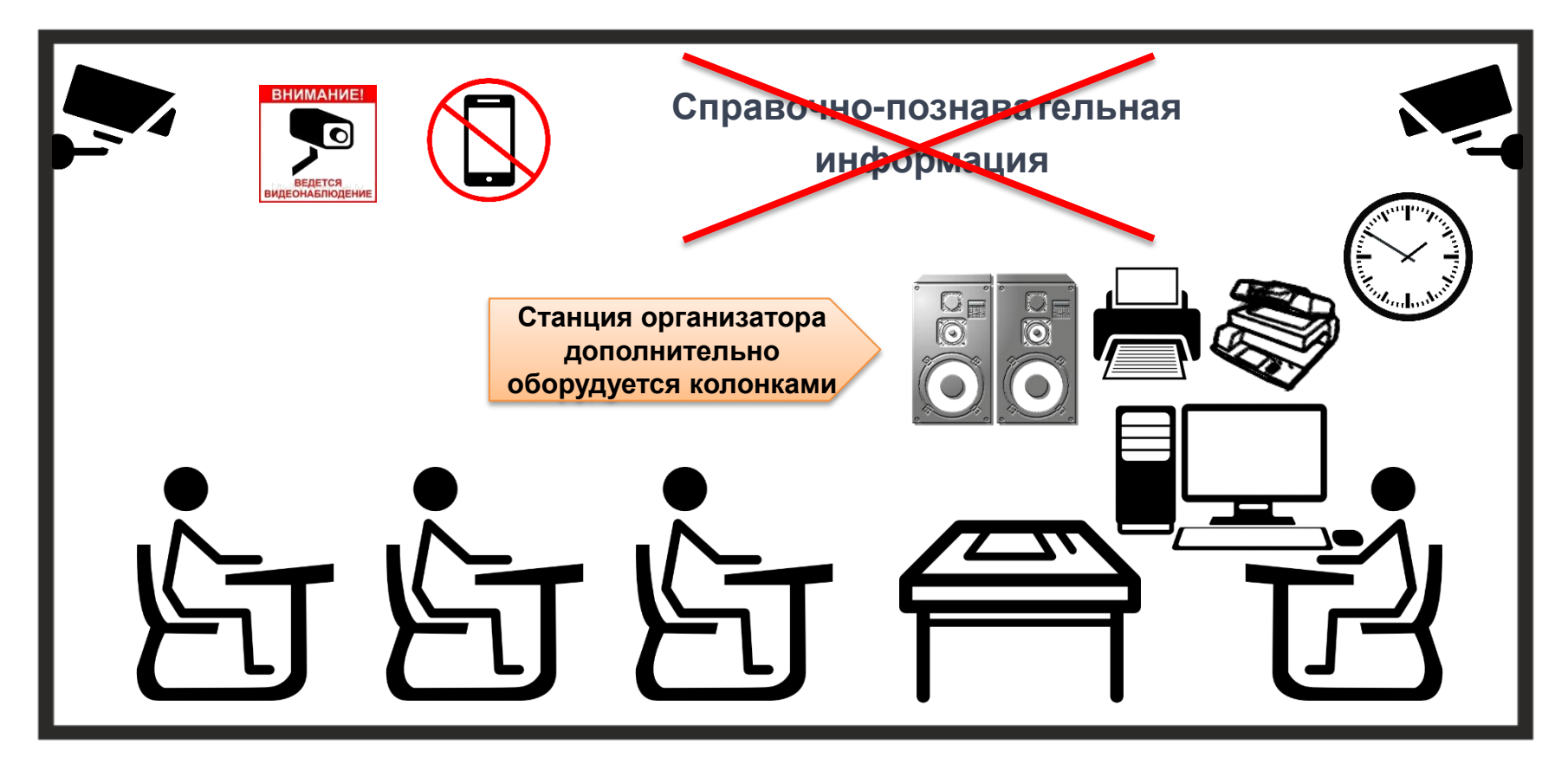

- Станция организатора дополнительно оборудуется колонками. Технические специалисты или организаторы в аудитории настраивают колонки так, чтобы было слышно всем участникам экзамена.
- Выдаётся инструкция для участника экзамена по иностранному языку (письменная часть), зачитываемая организатором в аудитории перед началом экзамена

## КОМПЛЕКТ БЛАНКОВ УЧАСТНИКА ЭКЗАМЕНА ПО ИНОСТРАННЫМ ЯЗЫКАМ (ПИСЬМЕННАЯ ЧАСТЬ) **КИТАЙСКИЙ ЯЗЫК**

Английский, немецкий, французский, испанский языки: используется обычный комплект бланков

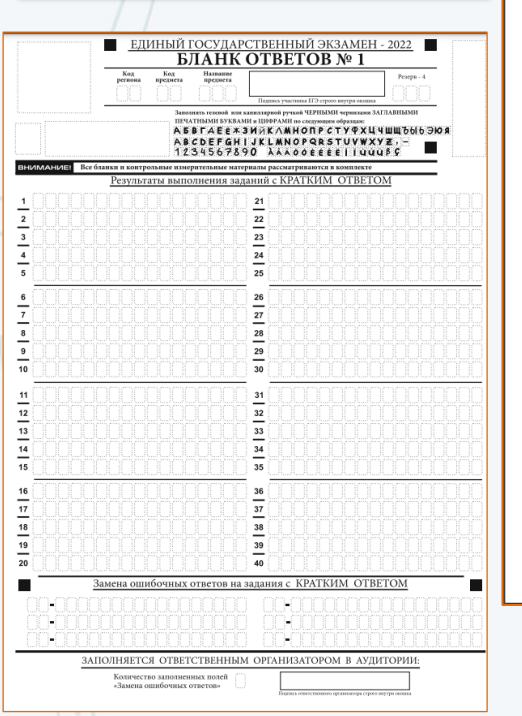

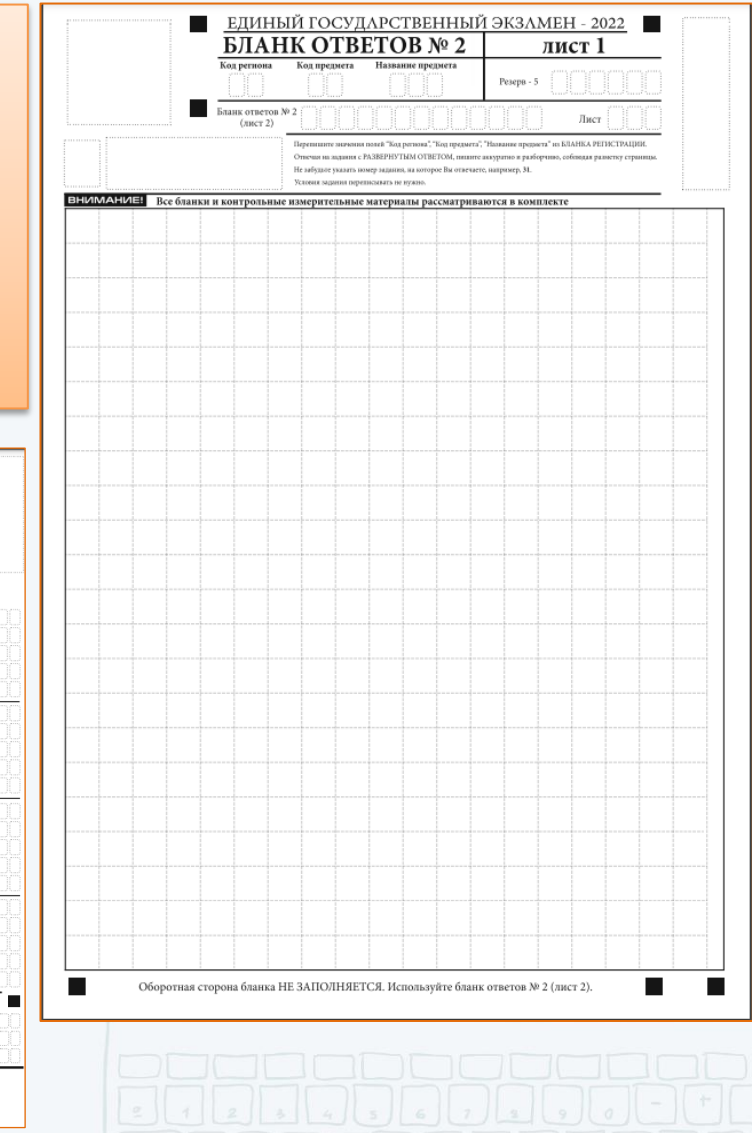

#### Бланк регистрации, бланк ответов № 1 – обычные.

Бланк ответов № 2 (лист 1 и лист 2), дополнительный **б**анк ответов № 2 – **специальные:** поле для ответов разлиновано пунктирными линиями «в клеточку» размером 10x10 мм.

Каждый иероглифический знак и каждый знак препинания следует писать внутри отдельной клетки области ответов бланка ответов №2 (дополнительного бланка ответов N<sub>2</sub>2):

# КОМПЛЕКТ БЛАНКОВ УЧАСТНИКА ЭКЗАМЕНА ПО ИНОСТРАННЫМ ЯЗЫКАМ (ПИСЬМЕННАЯ ЧАСТЬ) КИТАЙСКИЙ ЯЗЫК

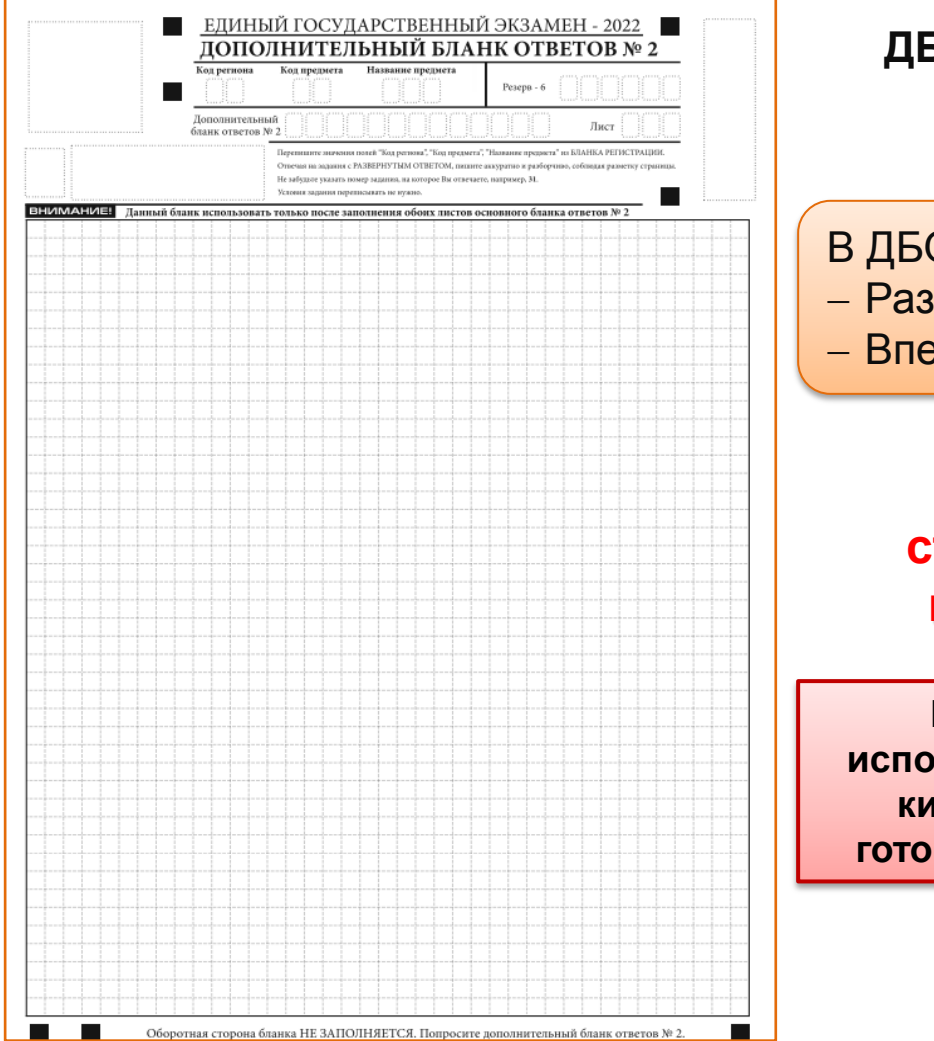

**ДБО №2** для проведения китайского языка

О № 2 для проведения китайского языка: Размер клеток 10x10 мм

Впечатаны код предмета и название предмета

**Использование ДБО № 2 стандартного типа на экзамене по китайскому языку недопустимо!**

**При технической подготовке необходимо использовать тестовый ДБО № 2 для проведения китайского языка, при контроле технической готовности необходимо напечатать ДБО № 2 для** 

**проведения китайского языка**

### ОСОБЕННОСТИ ПРОВЕДЕНИЯ ЭКЗАМЕНОВ ПО ИНОСТРАННЫМ ЯЗЫКАМ (РАЗДЕЛ «АУДИРОВАНИЕ»)

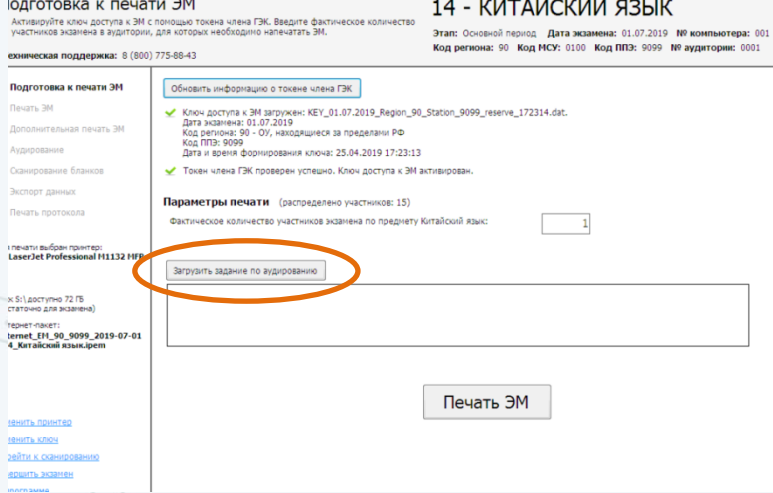

Все задания раздела «Аудирование» включены в состав ЭМ, загружаемых на Станцию организатора - интернет-пакета, полученного на Станции авторизации

**•до начала печати ЭМ, после указания фактического количества участников организатор должен загрузить задание по аудированию; •по окончании печати всех необходимых комплектов ЭМ**

**и после начала экзамена в аудитории приступить к воспроизведению задания по аудированию**

**Во время аудирования вход опоздавших участников не разрешается. Персональное аудирование для опоздавших участников не проводится!**

**По завершении выполнения задания по аудированию организатор в аудитории сообщает руководителю ППЭ об успешном завершении аудирования (через организатора вне аудитории)**

**Руководитель ППЭ при получении информации об успешном завершении аудирования во всех аудиториях даёт указание техническому специалисту передать соответствующий статус в систему мониторинга готовности ППЭ**

**Технический специалист передаёт статус «Аудирование успешно завершено»**

**Регламентные сроки передачи статуса – с 10:40 до 11:35**

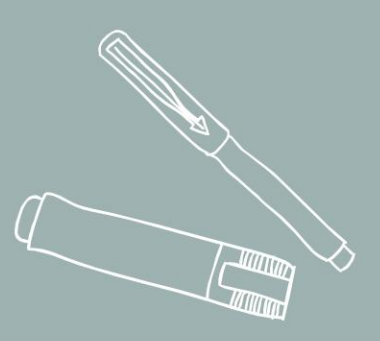

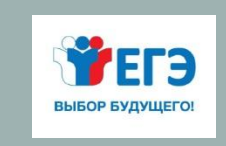

### ПРОВЕДЕНИЕ ЕДИНОГО ГОСУДАРСТВЕННОГО ЭКЗАМЕНА ПО ИНОСТРАННЫМ ЯЗЫКАМ (УСТНАЯ ЧАСТЬ, РАЗДЕЛ «ГОВОРЕНИЕ»)

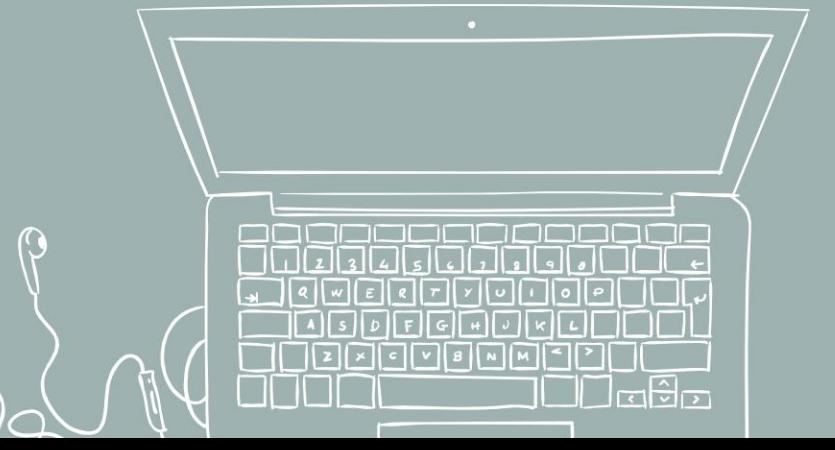

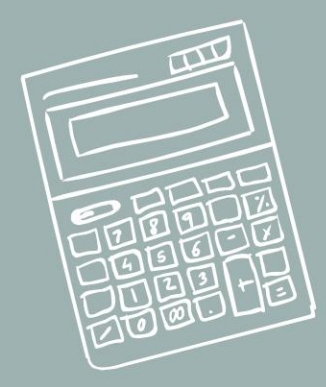

### ОСОБЕННОСТИ ЭКЗАМЕНАЦИОННЫХ МАТЕРИАЛОВ

- Для выполнения экзаменационной работы используются электронные КИМ, которые доставляются в ППЭ по сети «Интернет» в составе интернет-пакета, сформированного на основе сведений о распределенных по ППЭ участниках и аудиторном фонде ППЭ. Интернет-пакет содержит электронные КИМ и электронные бланки регистрации устного экзамена. Печать бланков регистрации обеспечивается в аудитории подготовки.
- На одной Станции записи ответов за один день может сдать экзамен 4 участника. Продолжительность выполнения экзаменационной работы раздел «Говорение»: английский, немецкий, французский, испанский языки – 17 минут; китайский язык –14 минут.
	- Для участников с ОВЗ, детей-инвалидов, инвалидов время экзамена увеличивается на 30 минут.

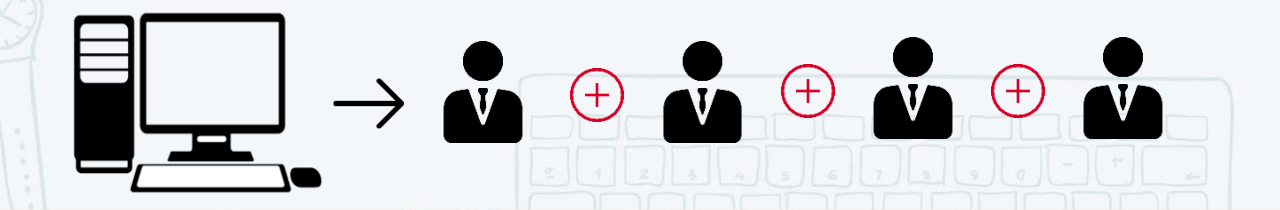

# ОБЩАЯ СХЕМА ППЭ

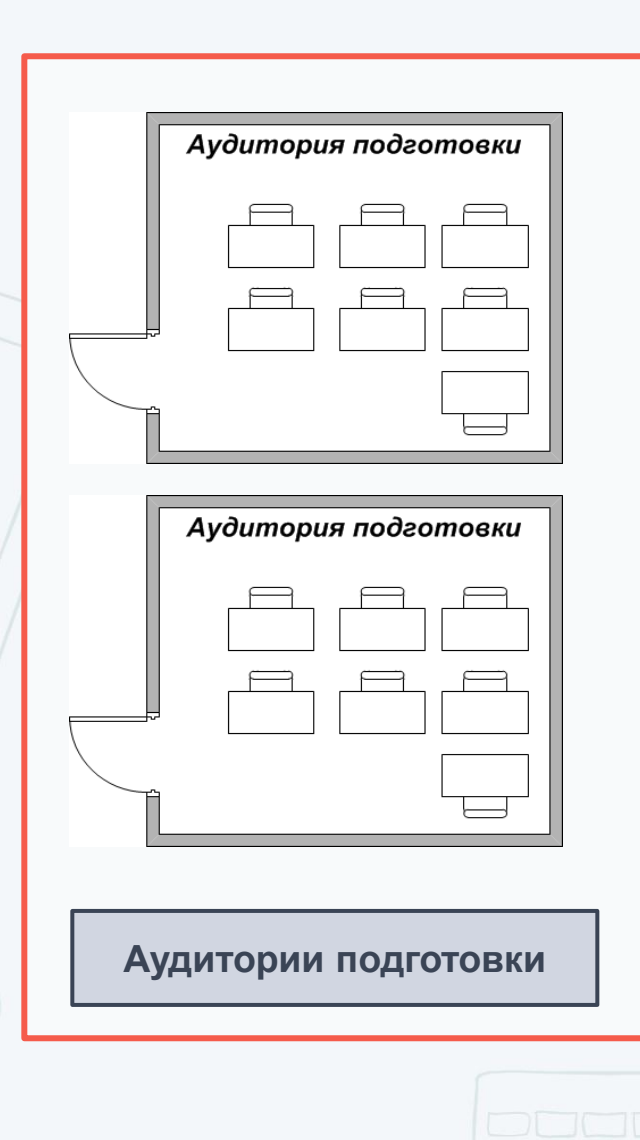

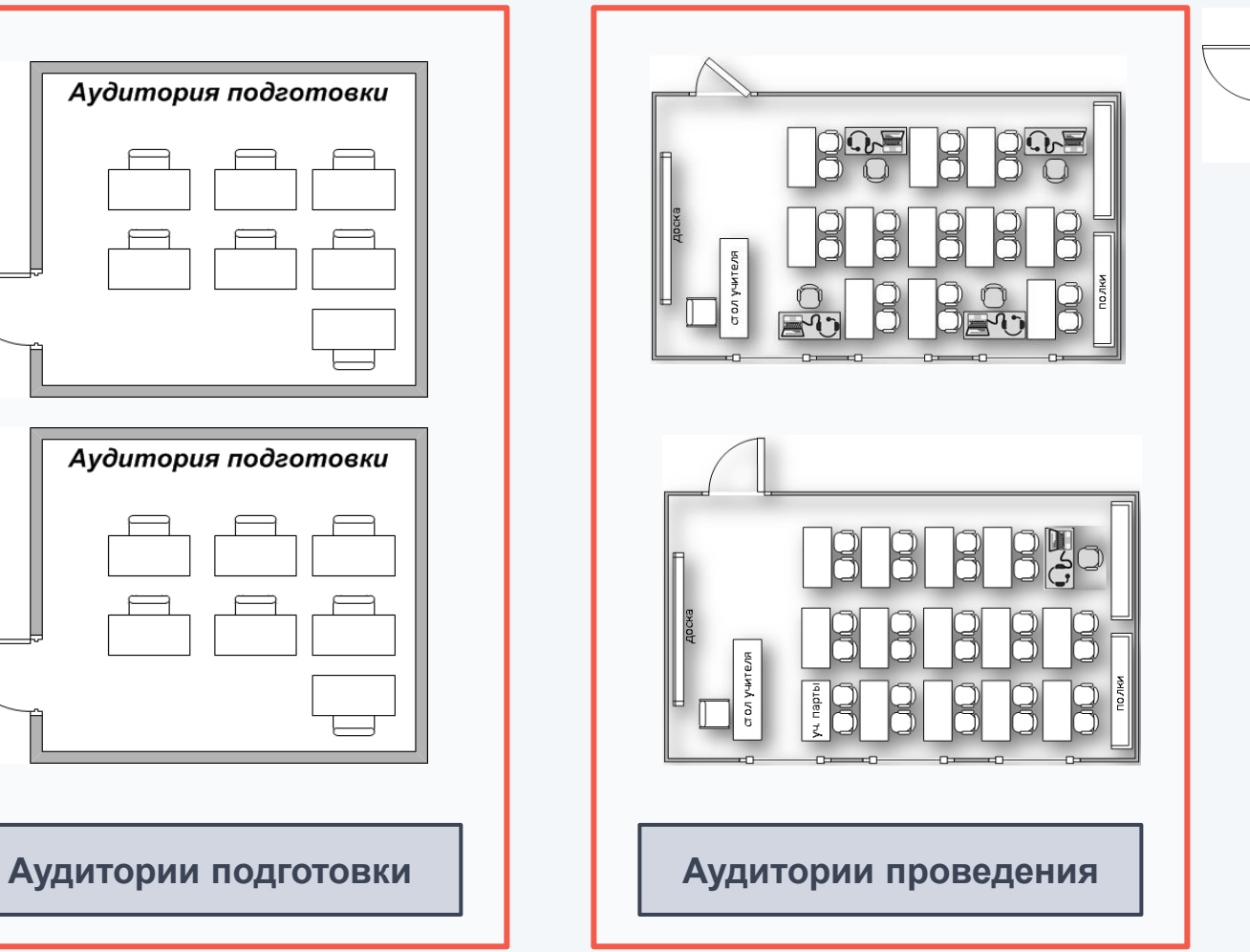

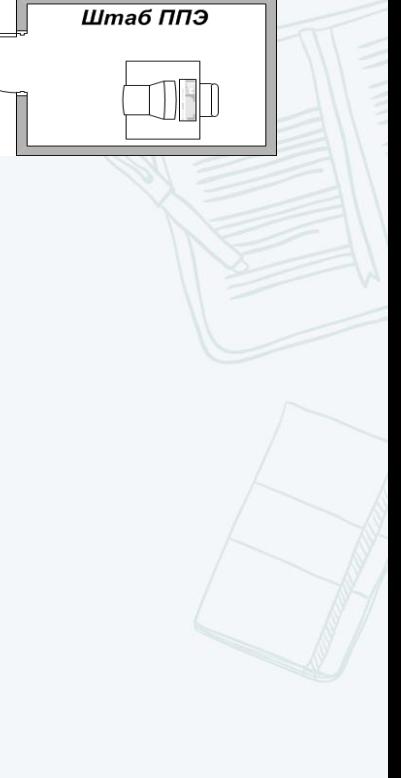

### ТЕХНИЧЕСКОЕ ОБЕСПЕЧЕНИЕ ППЭ

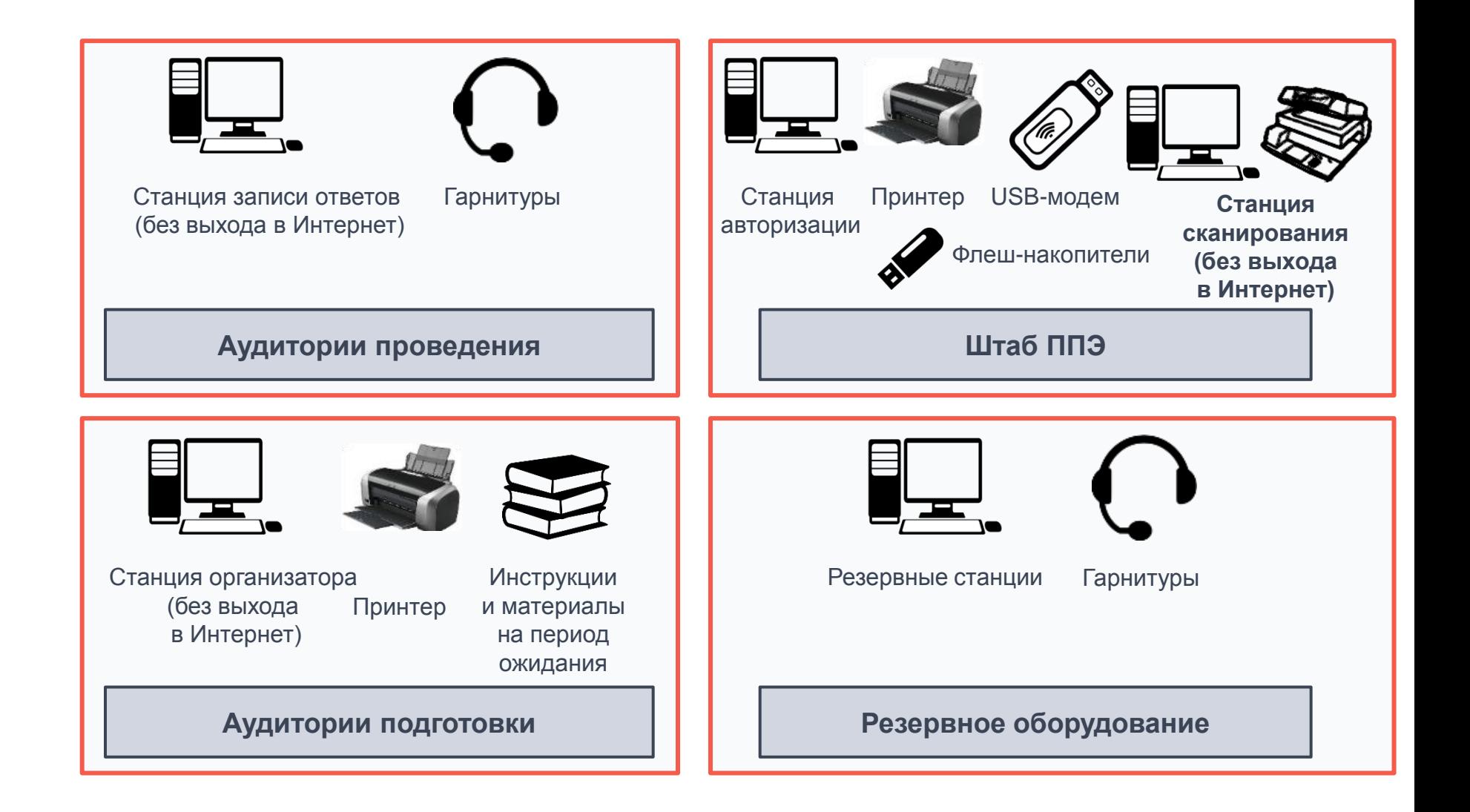

#### ПРОВЕДЕНИЕ ЭКЗАМЕНА. ДЕЙСТВИЯ ОРГАНИЗАТОРА В АУДИТОРИИ ПОДГОТОВКИ В ДЕНЬ ЭКЗАМЕНА

**ЗА ПОЛЧАСА ДО ЭКЗАМЕНА ОРГАНИЗАТОРАМ В АУДИТОРИИ ПОДГОТОВКИ ПОЛУЧИТЬ У РУКОВОДИТЕЛЯ ППЭ:**

- инструкции для участников экзамена по использованию программного обеспечения сдачи устного экзамена по иностранным языкам: одна инструкция на участника экзамена по языку сдаваемого экзамена (раздать участникам экзамена);
- ВДП для упаковки бракованных (испорченных) бланков регистрации устного экзамена;
- материалы, которые могут использовать участники экзамена в период ожидания своей очереди: научно-популярные журналы, любые книги, журналы, газеты и т.п.

#### **НЕ РАНЕЕ 10:00**

#### **ОРГАНИЗАТОР В АУДИТОРИИ ПОДГОТОВКИ**

ответственный за печать ЭМ, вводит количество ЭМ для печати (в соответствии с фактическим количеством участников экзамена, присутствующих в аудитории) и запускает процедуру расшифровки ЭМ (процедура расшифровки может быть инициирована, если техническим специалистом и членом ГЭК ранее был загружен и активирован ключ доступа к ЭМ), выполняет печать бланков регистрации устного экзамена, фиксирует время начала и окончания экзамена в форме ППЭ-05-02-У «Протокол проведения ЕГЭ в аудитории подготовки»

### ПРОВЕДЕНИЕ ЭКЗАМЕНА. ДЕЙСТВИЯ ОРГАНИЗАТОРА В АУДИТОРИИ ПРОВЕДЕНИЯ В ДЕНЬ ЭКЗАМЕНА

#### **НЕ МЕНЕЕ ЧЕМ ЗА ЧАС ДО ЭКЗАМЕНА ОРГАНИЗАТОРАМ В АУДИТОРИИ ПРОВЕДЕНИЯ ПОЛУЧИТЬ У РУКОВОДИТЕЛЯ ППЭ:**

- коды активации экзамена (код состоит из четырех цифр и генерируется средствами ПО «Станция записи ответов»);
- инструкции для участников экзамена по использованию ПО сдачи устного экзамена по иностранным языкам;
- ВДП для упаковки бланков регистрации устного экзамена;
- форму ППЭ-05-04-У «Ведомость перемещения участников экзамена»

#### **НЕ РАНЕЕ 10:00 ОРГАНИЗАТОРАМ В АУДИТОРИИ ПРОВЕДЕНИЯ:**

- запустить процедуру расшифровки КИМ на каждой Станции записи ответов нажатием кнопки «Прочитать КИМ» (процедура расшифровки может быть инициирована, если техническим специалистом и членом ГЭК ранее был загружен и активирован ключ доступа к ЭМ);
- по окончании расшифровки убедиться, что станция записи ответов перешла на страницу ввода номера бланка регистрации;
- после завершения расшифровки КИМ на каждой Станции записи ответов в аудитории сообщить организатору вне аудитории информацию об успешной расшифровке КИМ и возможности начала экзамена в аудитории;
- после входа в аудиторию группы участников экзамена каждой очереди распределить их по рабочим местам в аудитории, распределение выполняется произвольным образом с учётом предмета: иностранный язык, который сдаёт участник экзамена, должен совпадать с указанным на Станции записи ответов (в общем случае в одной аудитории на разных станциях могут сдавать разные предметы);
- для каждой новой группы участников экзамена провести краткий инструктаж по процедуре сдачи экзамена

#### ОРГАНИЗАТОР В АУДИТОРИИ ПОДГОТОВКИ. ПОДГОТОВКА АУДИТОРИИ К ЭКЗАМЕНУ

Оформить на доске образец для заполнения регистрационных полей бланка регистрации участника экзамена

Разложить на места участников экзамена краткую инструкцию по использованию Станции записи ответов

Разложить на места материалы, которые могут использовать участники экзамена в период ожидания своей очереди

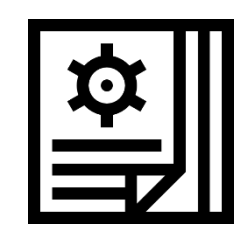

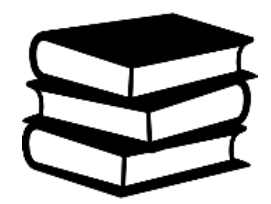

#### ОРГАНИЗАТОР В АУДИТОРИИ ПОДГОТОВКИ. ПОДГОТОВКА К ЭКЗАМЕНУ

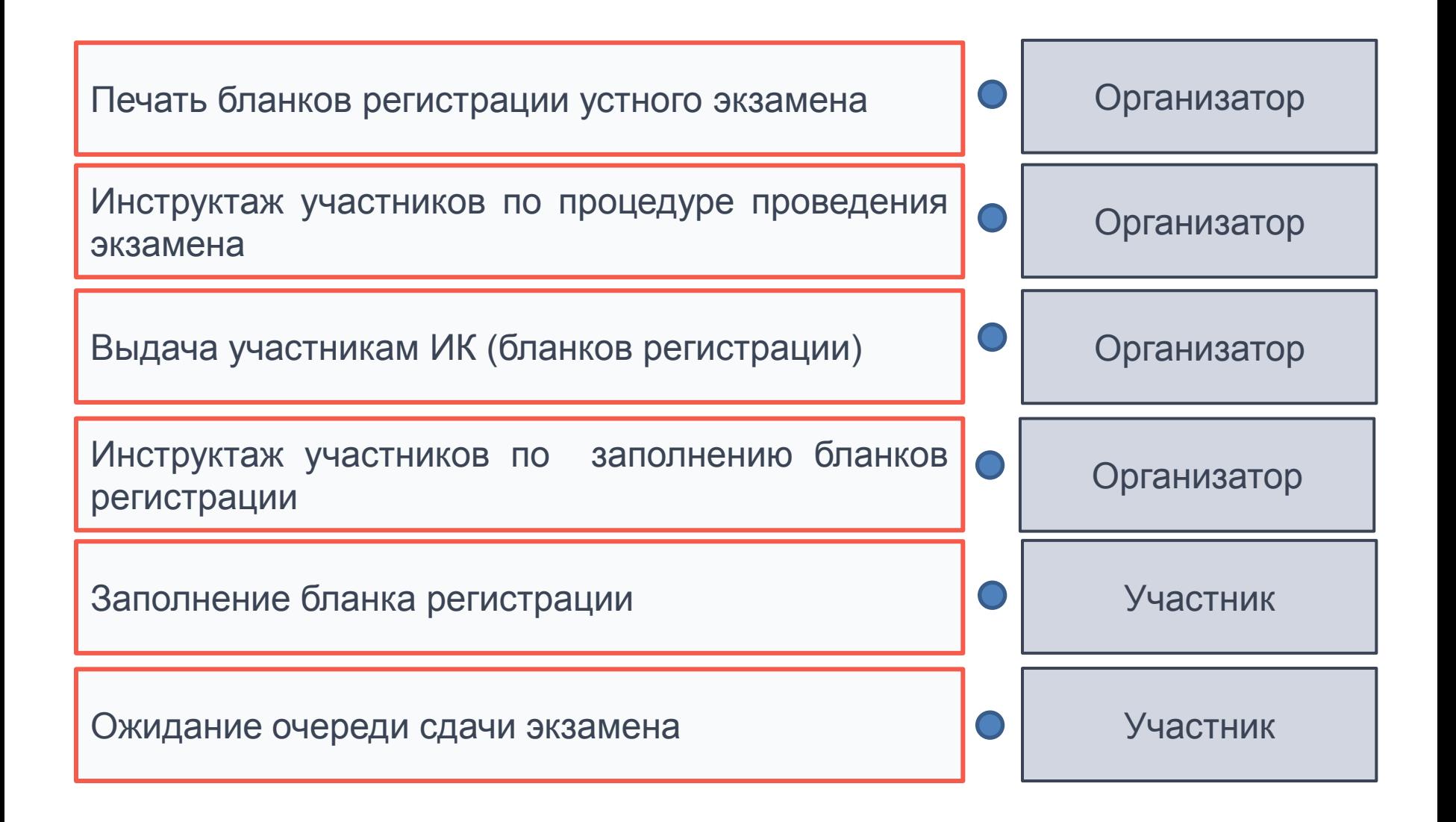

#### ИНСТРУКТАЖ УЧАСТНИКОВ ЭКЗАМЕНА И ЗАПОЛНЕНИЕ БЛАНКОВ РЕГИСТРАЦИИ В АУДИТОРИИ ПОДГОТОВКИ

При входе участников экзамена в аудиторию проверяются их персональные данные согласно форме ППЭ-05-02-У (в форме отмечается факт явки участников экзамена), участники экзамена рассаживаются на места в аудитории в соответствии с этой же формой

С 09:50 по местному времени проводится инструктаж, который включает в себя информирование участников экзамена о порядке проведения экзамена, правилах оформления экзаменационной работы, продолжительности выполнения экзаменационной работы, порядке подачи апелляций о нарушении установленного Порядка и о несогласии выставленными баллами, о случаях удаления с экзамена, о времени и месте ознакомления с результатами ЕГЭ

**Используется «Инструкция для участника экзамена, зачитываемая организатором в аудитории подготовки перед началом выполнения экзаменационной работы по иностранному языку (раздел «Говорение»)» – Приложение 3.11 Методических рекомендаций по подготовке и проведению ЕГЭ в ППЭ**

Не ранее 10:00 организатор в аудитории подготовки, ответственный за печать ЭМ, вводит количество ЭМ для печати (в соответствии с фактическим количеством участников экзамена, присутствующих в аудитории) и запускает процедуру расшифровки ЭМ, выполняет печать бланков регистрации устного экзамена

Проводится контроль качества печати бланка регистрации устного экзамена: отсутствие белых и темных полос, текст хорошо читаем и четко пропечатан, черные квадраты (реперы), штрихкоды, QR-код и знакоместа на бланках четко видны

Напечатанные бланки регистрации устного экзамена раздаются участникам экзамена в аудитории в произвольном порядке

Проводится контроль заполнения бланков регистрации участниками экзамена

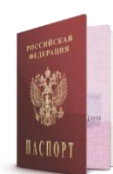

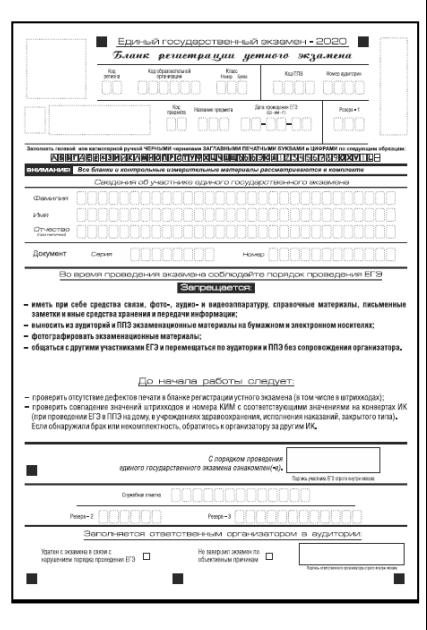

#### ПЕРЕХОД УЧАСТНИКОВ ЭКЗАМЕНА ИЗ АУДИТОРИИ ПОДГОТОВКИ

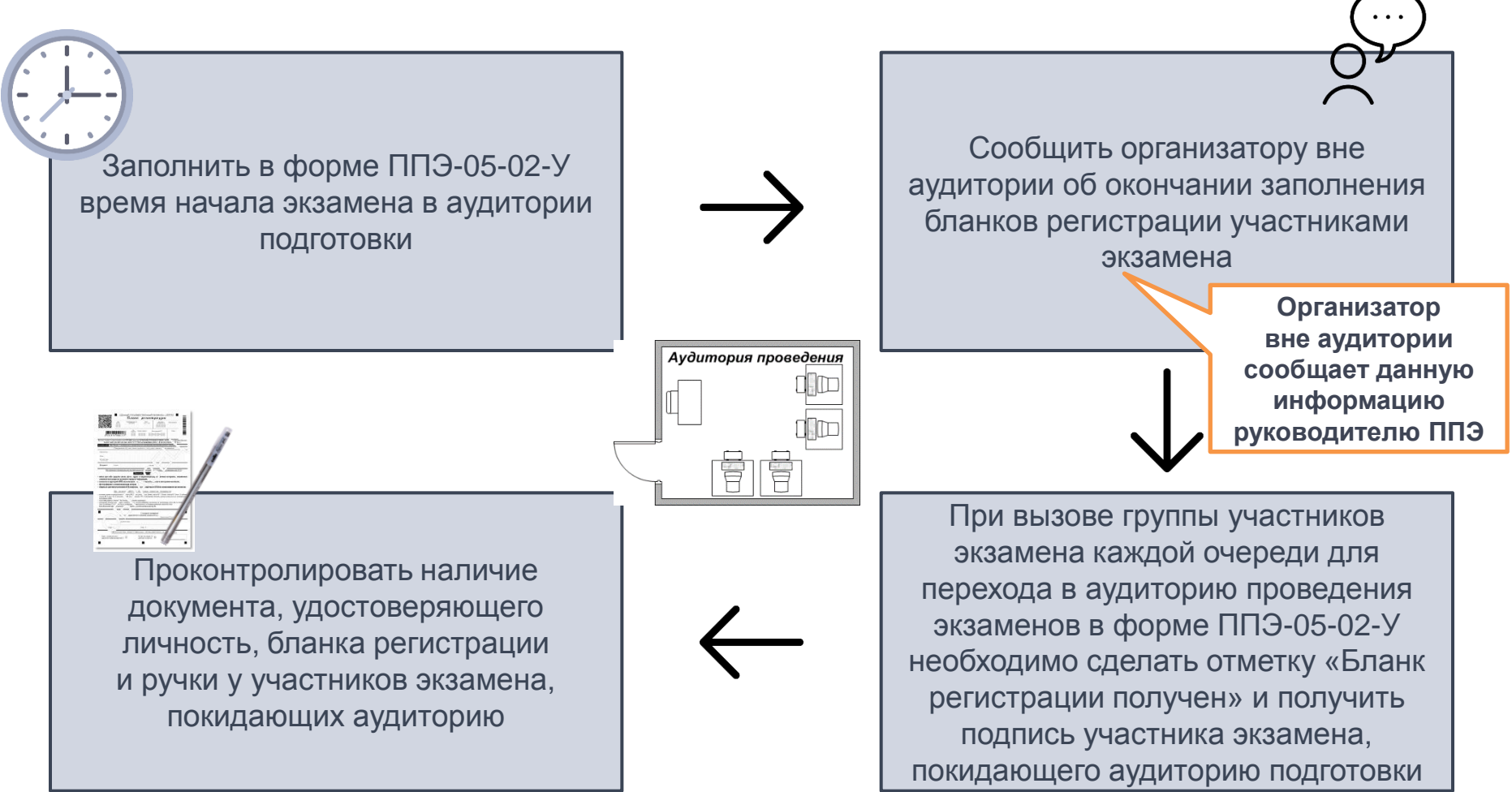

Началом экзамена в аудитории подготовки считается момент завершения инструктажа и заполнения бланков, окончанием экзамена считается момент, когда аудиторию покинул последний участник

### ДЕЙСТВИЯ ОРГАНИЗАТОРА ВНЕ АУДИТОРИИ

**Организатор вне аудитории, прикреплённый к аудитории проведения, обеспечивает переход участников экзамена из аудитории подготовки в аудиторию проведения**

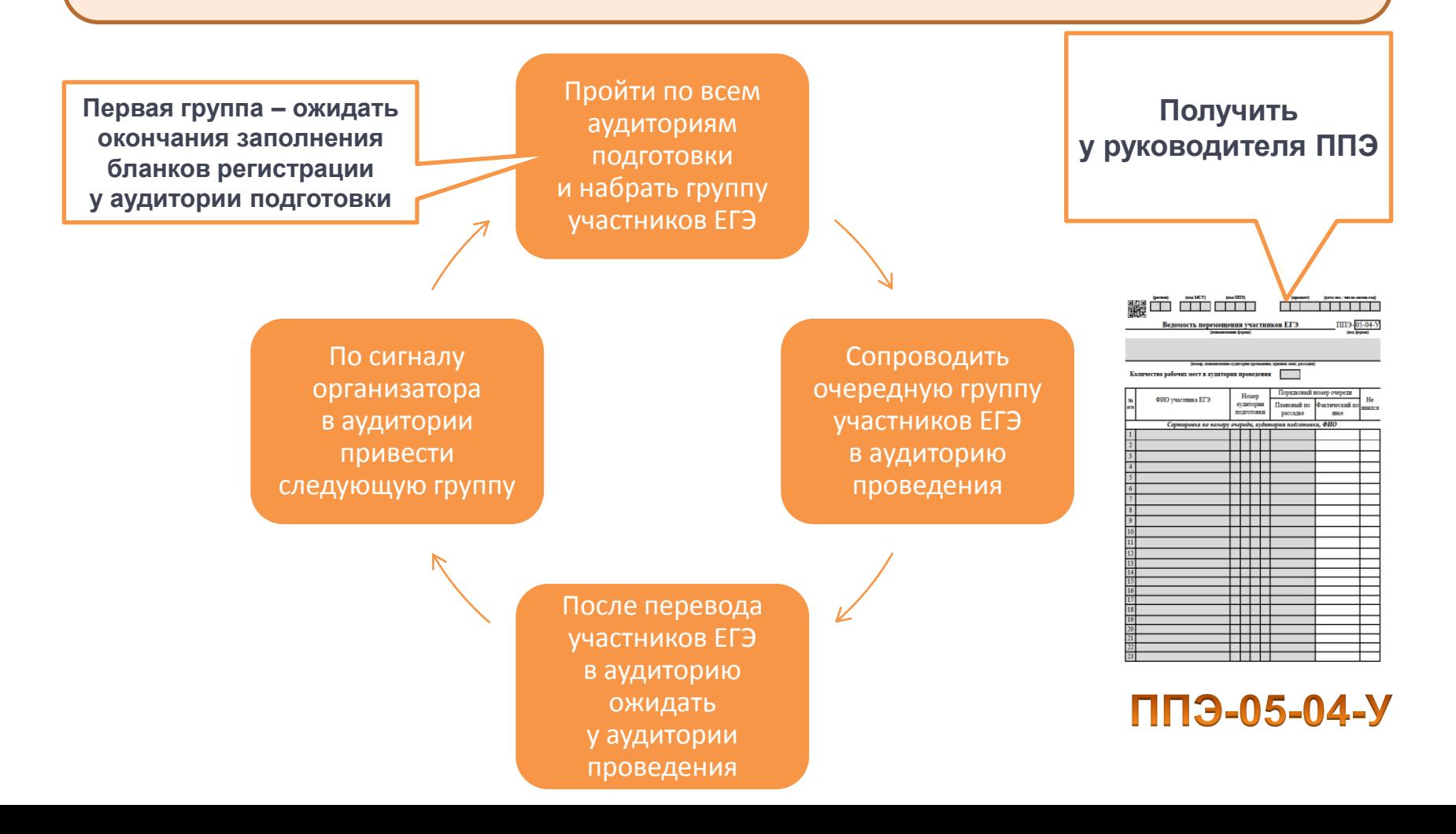

### ДЕЙСТВИЯ ОРГАНИЗАТОРА ВНЕ АУДИТОРИИ

#### **Нештатные ситуации для организатора вне аудитории**

**Цель: привести в аудиторию проведения столько участников, сколько в ней Станций записи ответов**

#### Неявка участника ЕГЭ

Выход из строя Станции записи ответов

Добрать необходимое количество явившихся участников ЕГЭ, следующих по порядку в ведомости ППЭ-05-04-У

Не брать последних по порядку участников в данной группе, а в следующей группе взять их в первую очередь

**При наборе следующих групп ориентироваться не на плановый номер очереди, а на порядок в ведомости ППЭ-05-04-У**

#### ПОДГОТОВКА АУДИТОРИИ ПРОВЕДЕНИЯ К ЭКЗАМЕНУ

#### Указать на доске номер аудитории

За час до проведения экзамена получить от руководителя ППЭ код активации экзамена, который будет использоваться для инициализации сдачи экзамена на Станции записи ответов

На всех Станциях записи ответов проверить корректность сведений об экзамене: регион, код ППЭ, номер аудитории и экзамен (предмет и дата), данные должны совпадать с указанными в форме ППЭ-05-03-У

Получить от руководителя ППЭ краткую инструкцию участника экзамена по использованию Станции записи ответов и ознакомиться с инструкцией

Присутствовать при загрузке на Станции записи ответов записи ключа доступа к КИМ (выполняется техническим специалистом) и активации ключа доступа к КИМ (выполняется членом ГЭК)

Не ранее 10:00 по местному времени запустить процедуру расшифровки КИМ на каждой Станции записи ответов и сообщить организатору вне аудитории об успешной расшифровке КИМ

После входа в аудиторию группы участников экзамена каждой очереди распределить по рабочим местам в аудитории. Распределение выполняется произвольным образом с учётом предмета: иностранный язык, который сдаёт участник ЕГЭ, должен совпадать с указанным на Станции записи ответов

Для каждой новой группы участников экзамена провести краткий инструктаж по процедуре сдачи экзамена

**Используется «Инструкция для участника экзамена, зачитываемая организатором в аудитории проведения перед началом выполнения экзаменационной работы по иностранному языку (раздел «Говорение»)»**

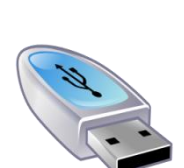

\*\*\*\*

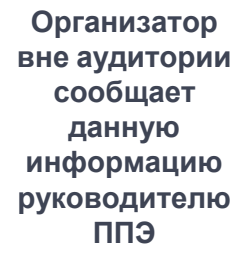

### ОРГАНИЗАТОР В АУДИТОРИИ ПРОВЕДЕНИЯ. ПРОВЕДЕНИЕ ЭКЗАМЕНА

При входе участников экзамена После входа в аудиторию группы в аудиторию проведения проверить участников экзамена каждой очереди их персональные данные согласно распределить участников экзамена ведомости ППЭ-05-03-У по рабочим местам в аудитории Аудитория проведения Для каждой новой группы участников Заполнить в форме ППЭ-05-03-У экзамена провести краткий время начала экзамена в аудитории инструктаж по процедуре сдачи проведения экзамена

Началом экзамена в аудитории проведения считается с момента завершения краткого инструктажа первой группы участников экзамена, окончанием экзамена считается момент, когда аудиторию покинул последний участник экзамена

#### ОРГАНИЗАТОР В АУДИТОРИИ ПРОВЕДЕНИЯ. ПРОВЕДЕНИЕ ЭКЗАМЕНА

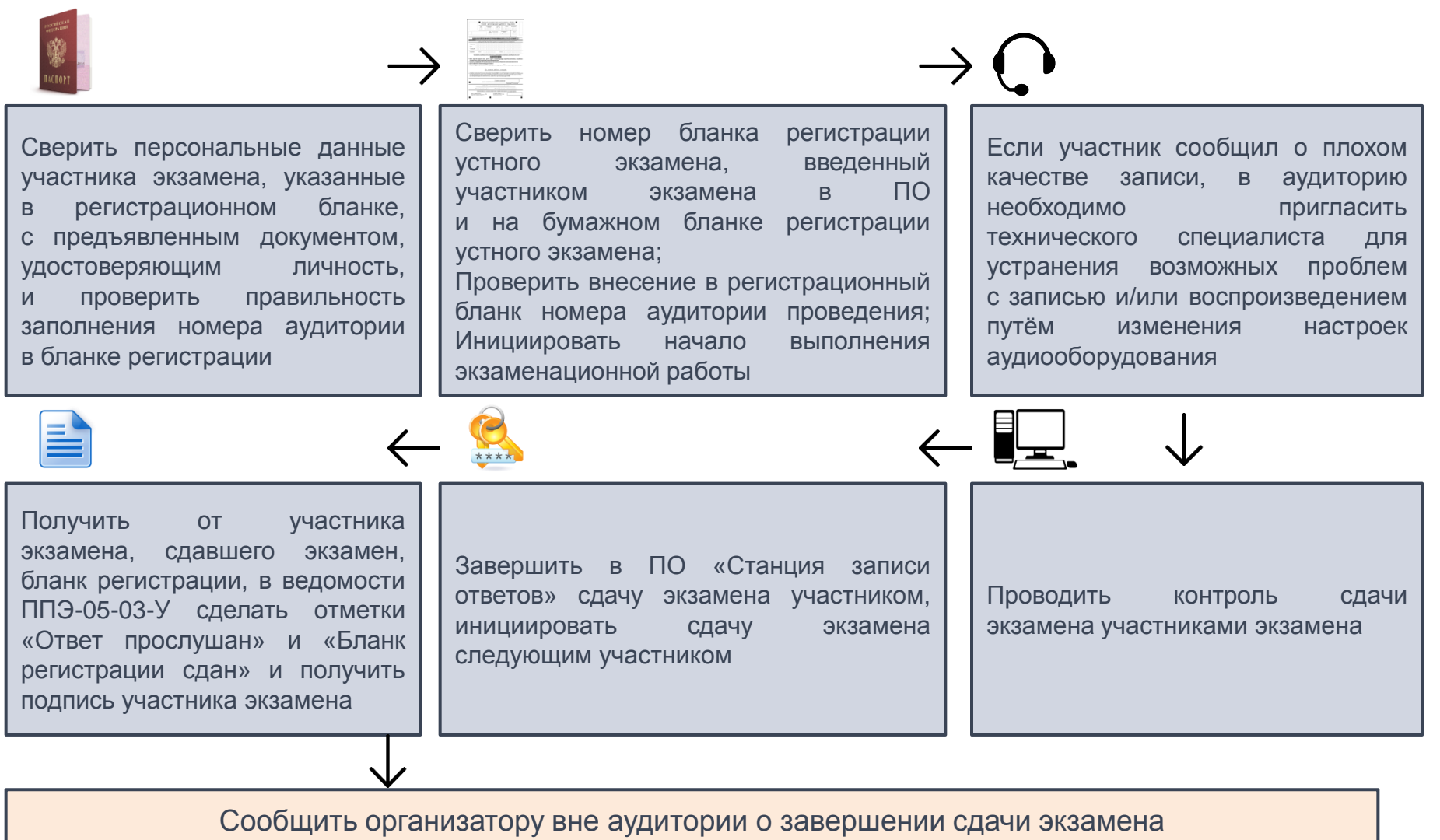

группой участников экзамена на всех Станциях записи ответов в аудитории

#### ОРГАНИЗАТОР В АУДИТОРИИ ПОДГОТОВКИ. ЗАВЕРШЕНИЕ ЭКЗАМЕНА

Собрать все бланки регистрации устного экзамена, имеющие полиграфические дефекты или испорченные участниками экзамена и запечатать в ВДП

Подписать напечатанный техническим специалистом протокол печати ЭМ в аудитории (форма ППЭ-23)

Передать руководителю ППЭ собранные материалы

**Сканирование бланков регистрации устного экзамена производится на Станции сканирования в ППЭ в Штабе**

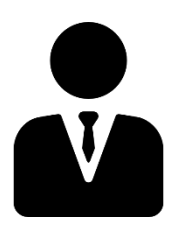

#### ОРГАНИЗАТОР В АУДИТОРИИ ПРОВЕДЕНИЯ. ЗАВЕРШЕНИЕ ЭКЗАМЕНА

Отметить в форме ППЭ-05- 02-У время окончания экзамена (окончанием экзамена считается момент, когда аудиторию покинул последний участник экзамена).

Вызвать технического специалиста для завершения экзамена и выгрузки файлов аудиозаписей ответов участников экзамена

Провести контроль действий технического специалиста по экспорту аудиозаписей ответов участников экзамена и электронных журналов работы Станции записи ответов на флешнакопитель

Запечатать бланки регистрации устного экзамена участников экзамена в ВДП

Передать руководителю ППЭ собранные материалы, в том числе запечатанные регистрационные бланки устного экзамена участников экзамена

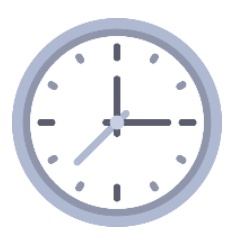

**Сканирование бланков регистрации устного экзамена производится на Станции сканирования в ППЭ в Штабе**

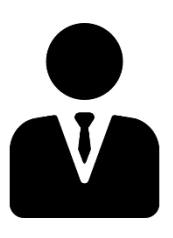

# ОСОБЫЕ СИТУАЦИИ

#### **Неудовлетворительное качество записи ответов**

- В случае возникновения у участника экзамена претензий к качеству записи ответов (участник может прослушать свои ответы на Станции записи ответов после завершения экзамена), необходимо пригласить в аудиторию технического специалиста для устранения возможных проблем, связанных с воспроизведением записи.
- Если проблемы воспроизведения устранить не удалось и участник настаивает на неудовлетворительном качестве записи, в аудиторию необходимо пригласить члена ГЭК для разрешения ситуации. В этом случае возможно оформление апелляции о нарушении установленного Порядка.

#### **До разрешения данной ситуации следующая группа участников экзамена в аудиторию не приглашается!**

#### **Нештатное завершение экзамена**

В случае если Станция записи ответов находится на этапе ввода номера бланка регистрации, а все участники экзамена, распределенные в данную аудиторию проведения, уже завершили экзамен, можно выполнить нештатное завершение экзамена. Для этого организатору в аудитории проведения следует пригласить члена ГЭК

ОСОБЫЕ СИТУАЦИИ

#### **В случае возникновения технических сбоев в работе Станции записи ответов необходимо выполнить следующие действия:**

- пригласить в аудиторию технического специалиста для устранения возникших неисправностей;
- $\triangleright$  если неисправности устранены, то сдача экзамена продолжается на этой Станции записи ответов;
- если неисправности не могут быть устранены, в аудитории должна быть установлена резервная Станция записи ответов, на которой продолжается сдача экзамена;
- если неисправности не могут быть устранены и нет резервной Станции записи ответов, то участники, которые должны были сдавать экзамен на вышедшей из строя Станции записи ответов, направляются для сдачи экзамена на имеющиеся Станции записи ответов в этой аудитории в порядке общей очереди. В этом случае прикреплённому организатору вне аудитории (который приводит участников) необходимо сообщить о выходе из строя Станции записи ответов и уменьшении количества участников в одной группе, собираемой из аудиторий подготовки для сдачи экзамена;

 если из строя вышла единственная рабочая станция в аудитории и нет возможности её заменить, то принимается решение, что участники экзамена не закончили экзамен по объективным причинам с оформлением соответствующего акта (форма ППЭ-22 «Акт о досрочном завершении экзамена по объективным причинам») и направляются на пересдачу экзамена в резервный день решением председателя ГЭК.

## **Направлять участников экзамена в другую аудиторию**

**категорически запрещено!**

# ЭТАП ЗАВЕРШЕНИЯ ЭКЗАМЕНА

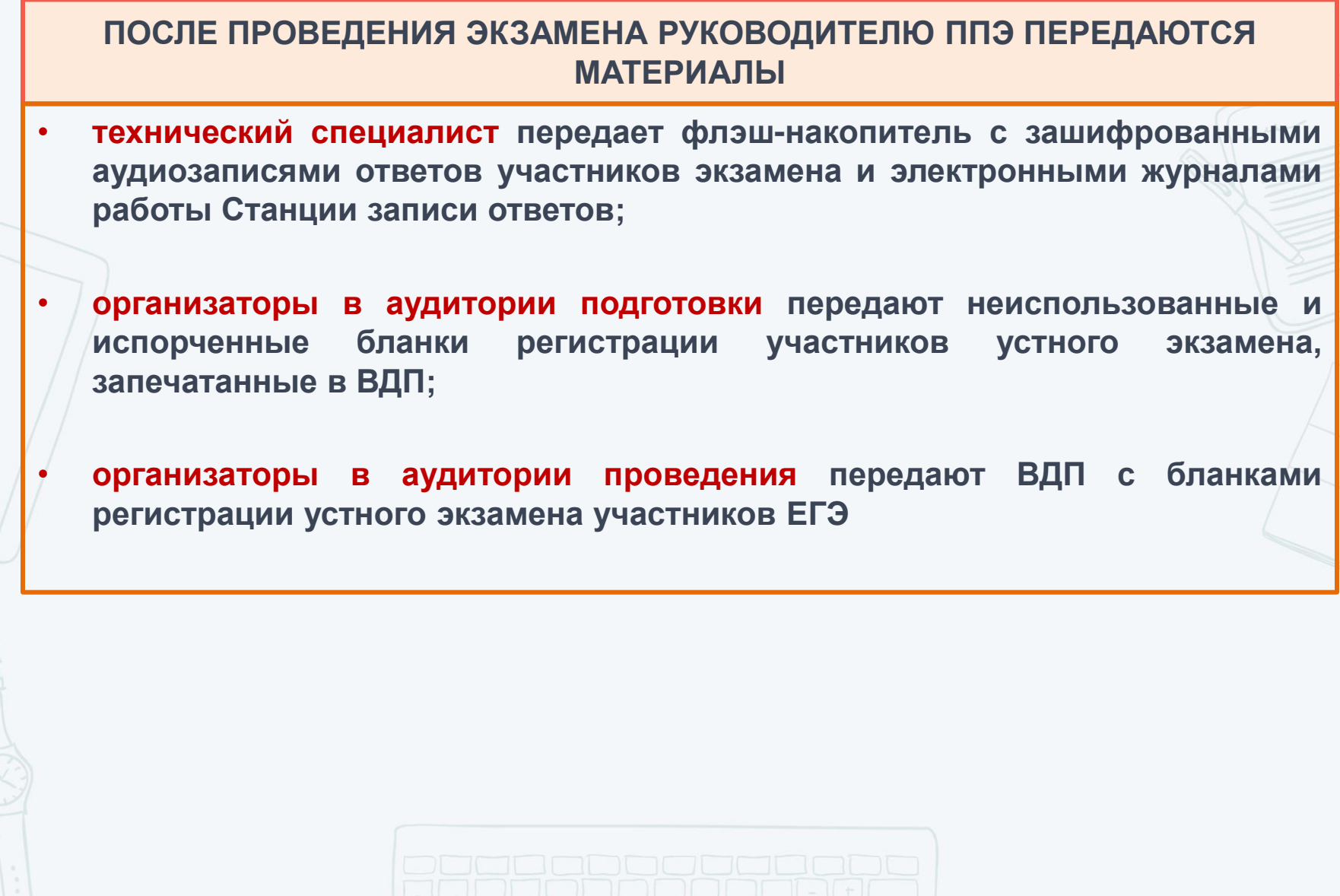